## RESIDENT check-in

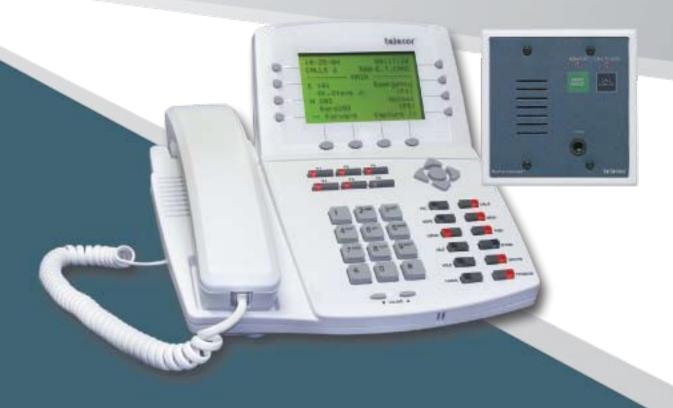

## **FEATURES**

- Utilizes Existing NC-3 Stations
- Tone and Light Notification at Station
- Escalated Resident Prompts
- Operates from Control Console

## **DESCRIPTION**

Resident Check-In is a feature that passively monitors resident apartments for activity. Each resident must push a "check-in" button before a designated time each day. Residents who fail to check in will be identified by the system and a notification alert will display their names and room numbers on the Administrative Console. Staff may then call those rooms or personally look in on the residents who have not checked-in.

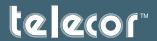

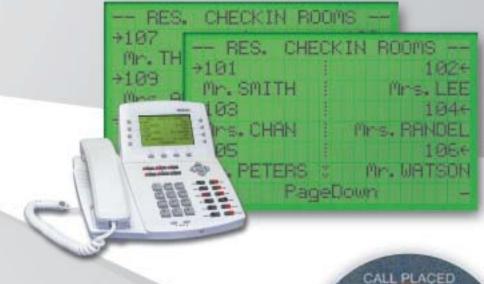

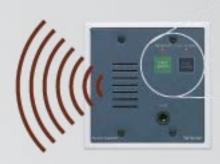

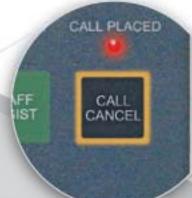

The system is designed to operate with Telecor's NC-3 Nurse Call system and utilizes existing Resident Stations to provide the feature. When a check-in time arrives, an LED on the station begins to flash and a reminder tone sounds, informing the resident that they must check in. The check-in process is performed by simply pressing the Call Cancel button on the station. If the resident does not press the button within the first programmed reminder tone time period, the reminder status escalates to the next level, increasing the volume and tempo of the tone signal at the station, further prompting the resident to check in. When the second reminder period elapses, any rooms that have not checked in will be displayed at the Administrative Console which emits a tone signal to alert the staff.

Operation of the Resident Check-In is performed from the NC-3 Control Console. All rooms are displayed on the Console screen. To add rooms to the check-in feature, the operator scrolls through the room list and selects the desired rooms for inclusion. Once selected, the rooms are automatically staged for the next Resident Check-In sequence.

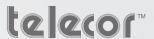

telecor.com